## **How To Navigate To A Floor Plan**

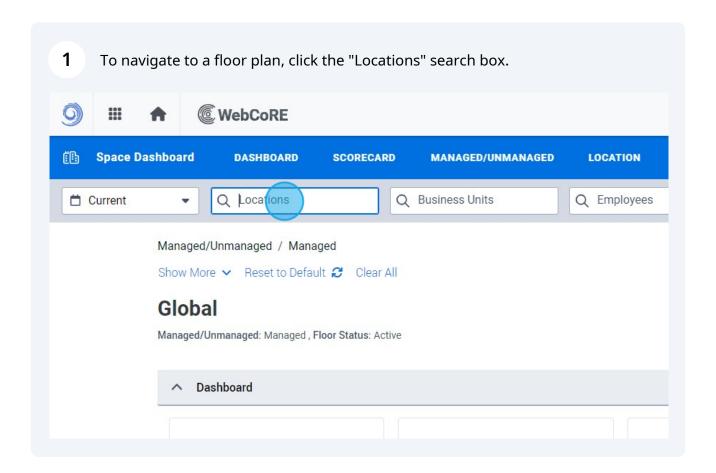

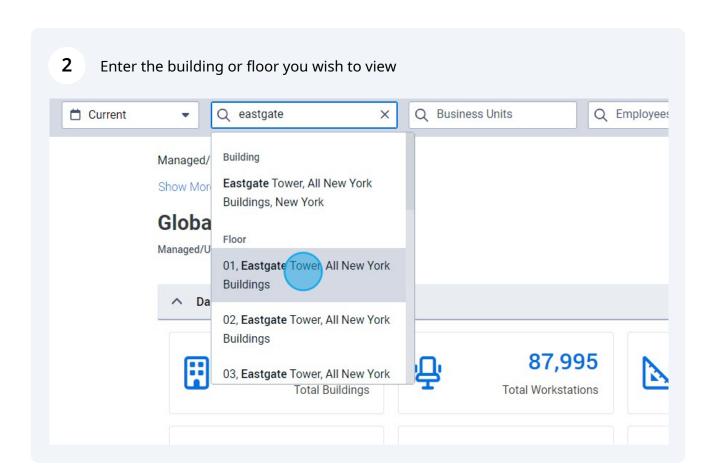

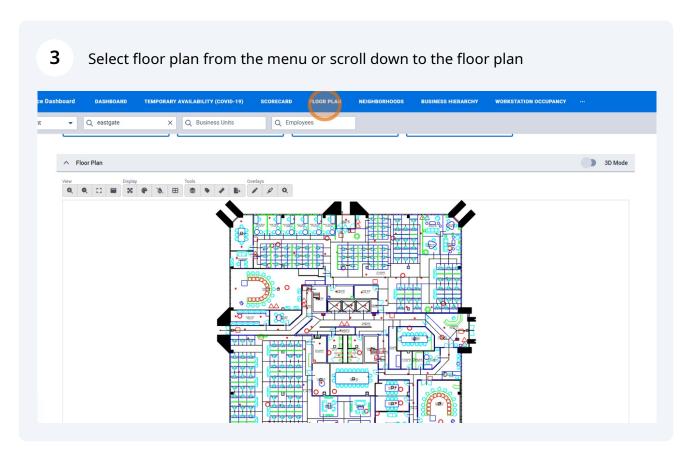